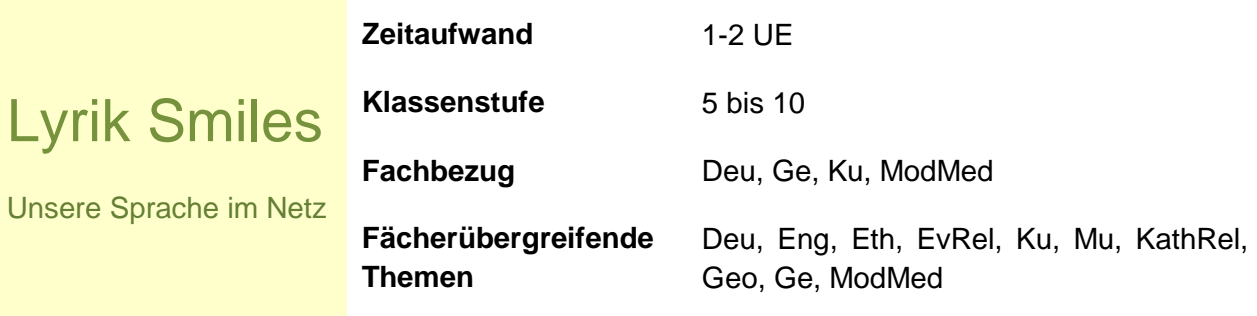

# <span id="page-1-0"></span>**Kurzbeschreibung**

Welchen Wert hat unsere Sprache? Welchen Wert haben literarische Werke? Was bedeutet überhaupt "unsere" Sprache? Stellen Sie mit den Schülerinnen und Schülern gemeinsam einen interessanten Vergleich zwischen moderner Zwecksprache und Texten der deutschen Literatur und Geschichte an. In den Aufgabenanregungen geht es darum, den Lernenden Inhalte, Grammatik und Stilfiguren wichtiger literarischer oder historischer Texte mit Hilfe ihrer "eigenen Sprache" näher zu bringen. Hierzu werden die bedeutsamen Texte in eine SMS- oder Chatsprache transformiert. Eine Sprache also, die sich der in Communities und E-Mails üblichen Phrasen, Kürzeln und Emoticons bedient. Doch was passiert beim Versuch, diese Texte wieder zu dechiffrieren? Ein wichtiges Merkmal der Texte wird verloren gegangen sein- die Ästhetik. Ob die Annahme der Lernenden, der Empfänger, könne die moderne Kürzelsprache problemlos verstehen sich bewahrheitet, wird sich dann erst zeigen.

# <span id="page-1-1"></span>**Ziele**

Die Schülerinnen und Schüler

- sollen ein Bewusstsein für den ästhetischen Wert der Sprache entwickeln
- sollen ihren eigenen Sprachgebrauch reflektieren und
- auf die lebendige Weiterentwicklung ihrer Sprache, an der sie teilhaben aufmerksam gemacht werden

# <span id="page-2-0"></span>Inhaltsverzeichnis

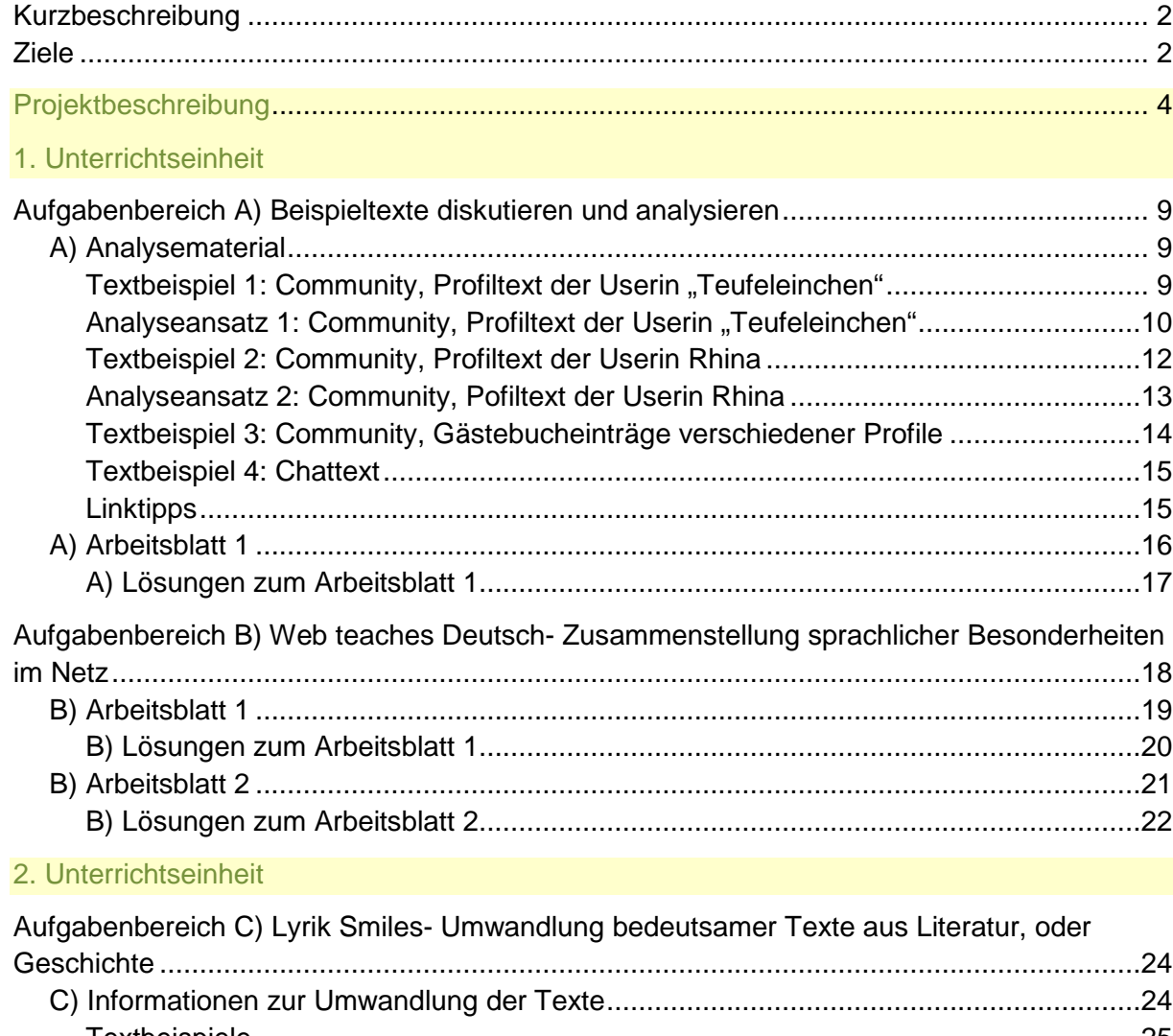

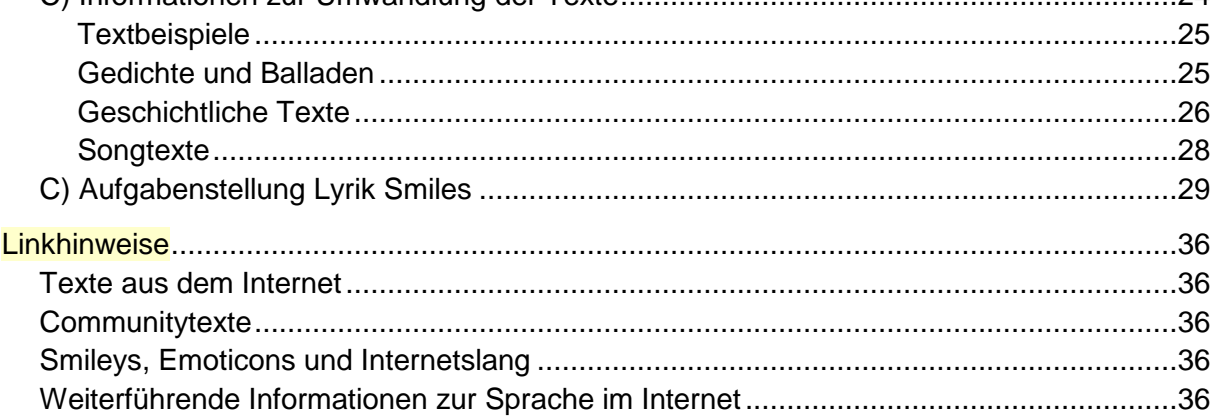

# <span id="page-3-1"></span><span id="page-3-0"></span>**Projektbeschreibung**

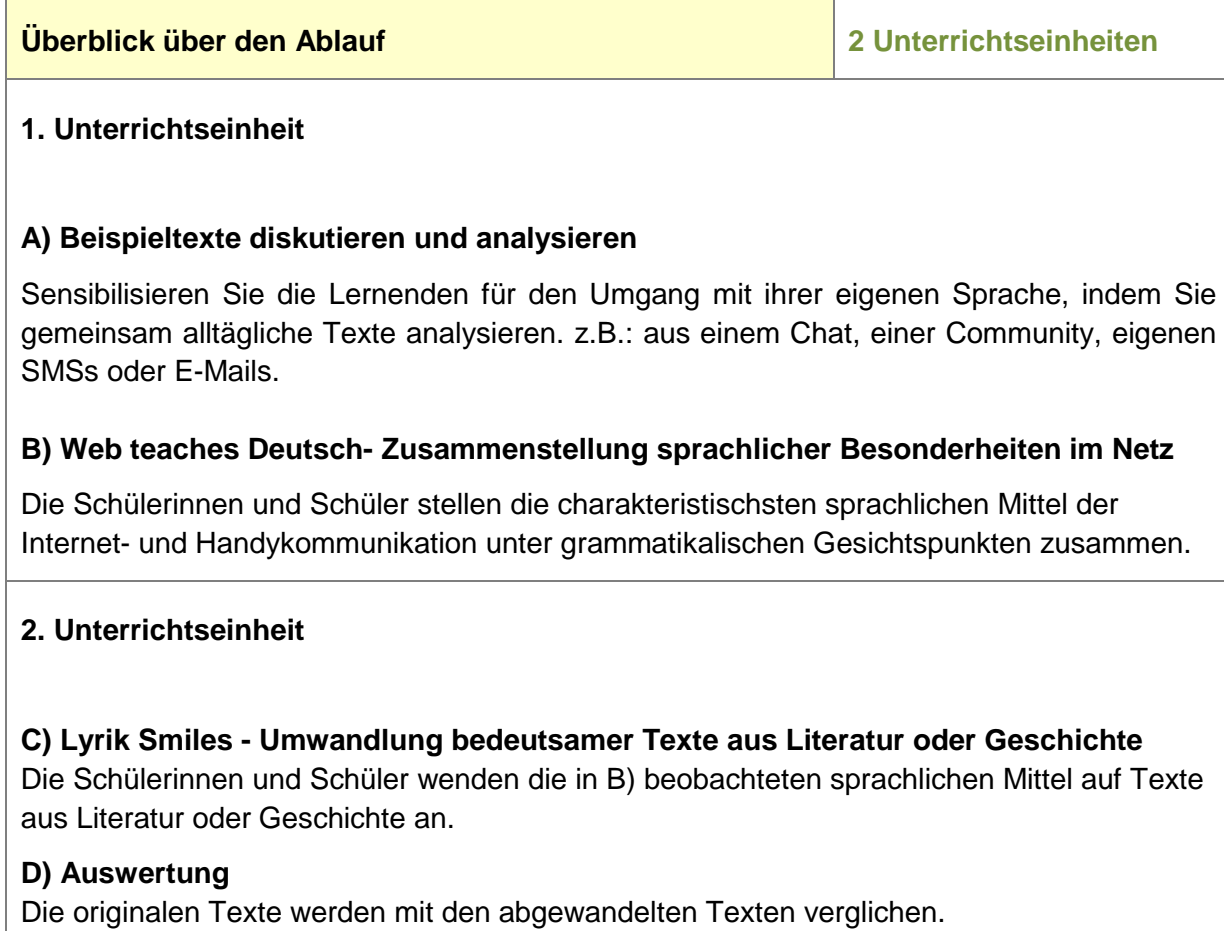

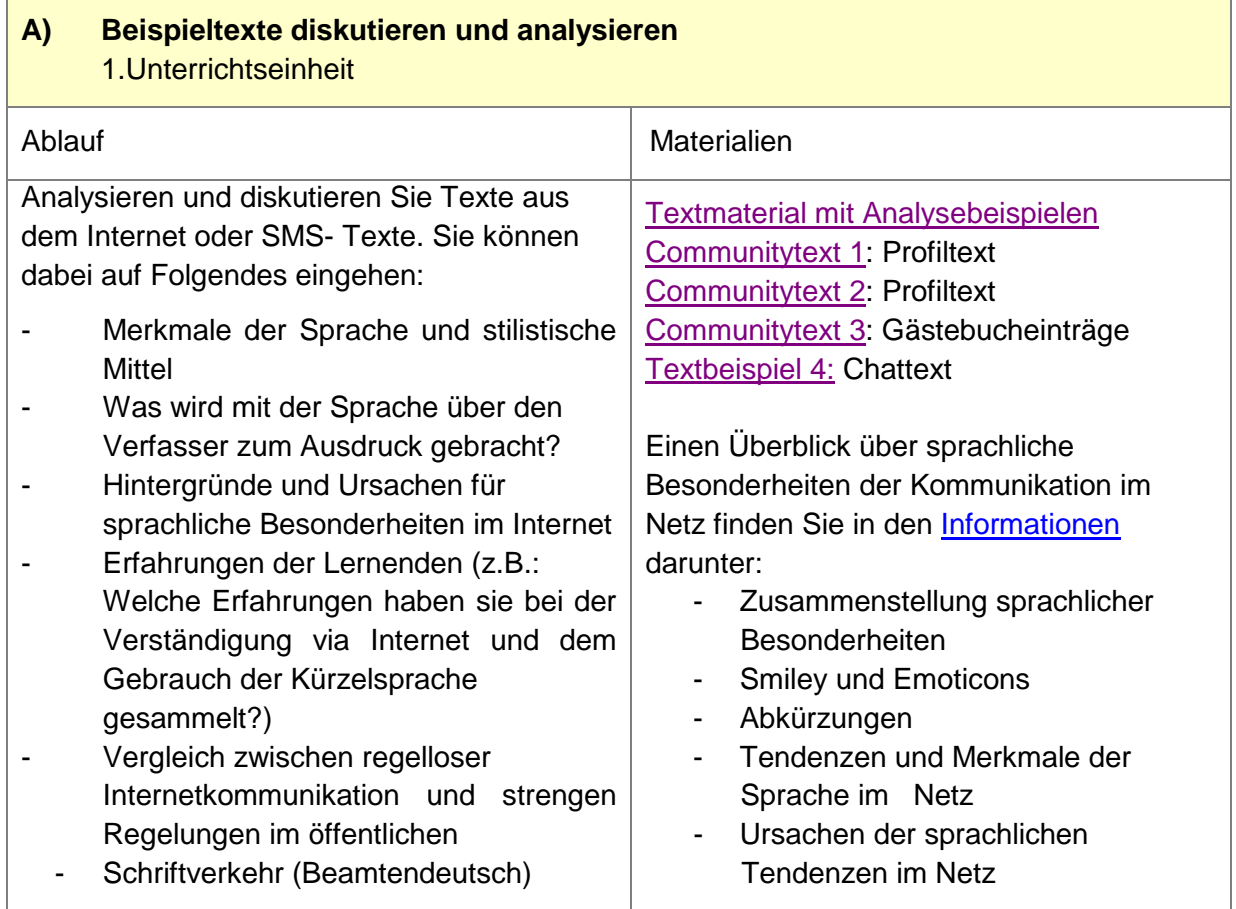

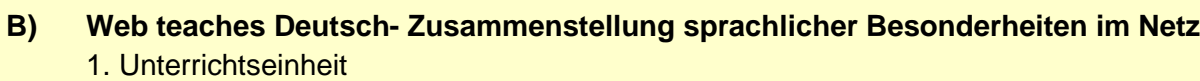

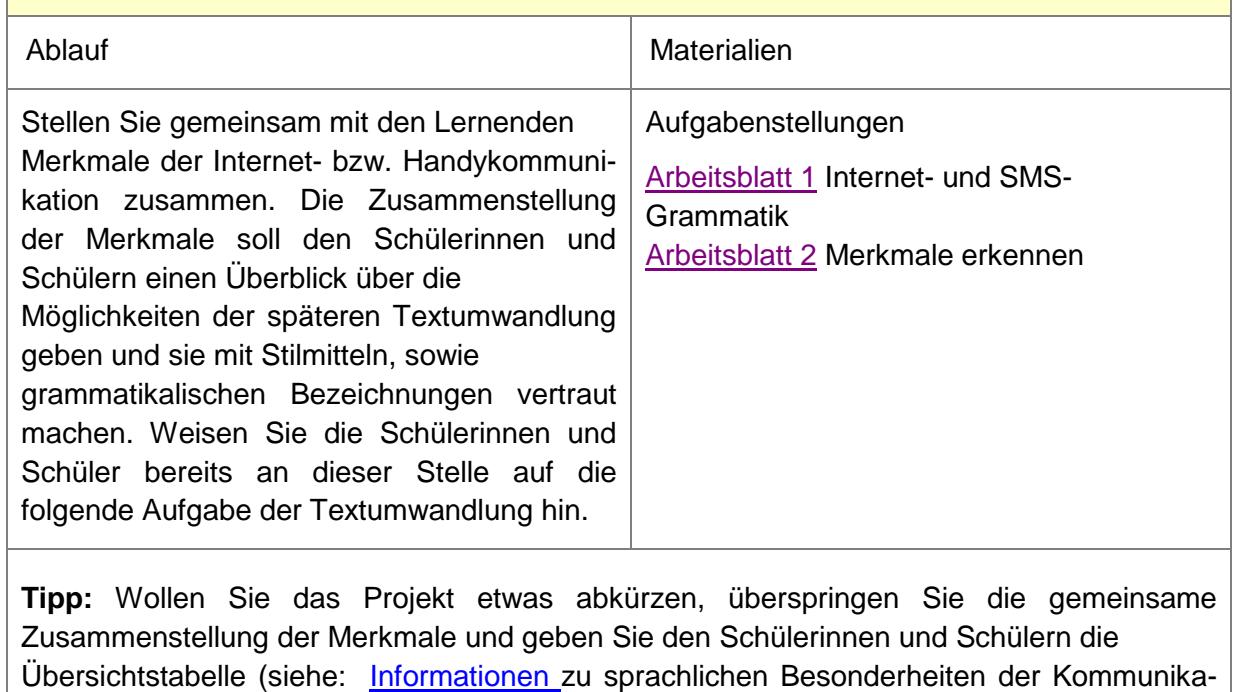

tion im Netz)

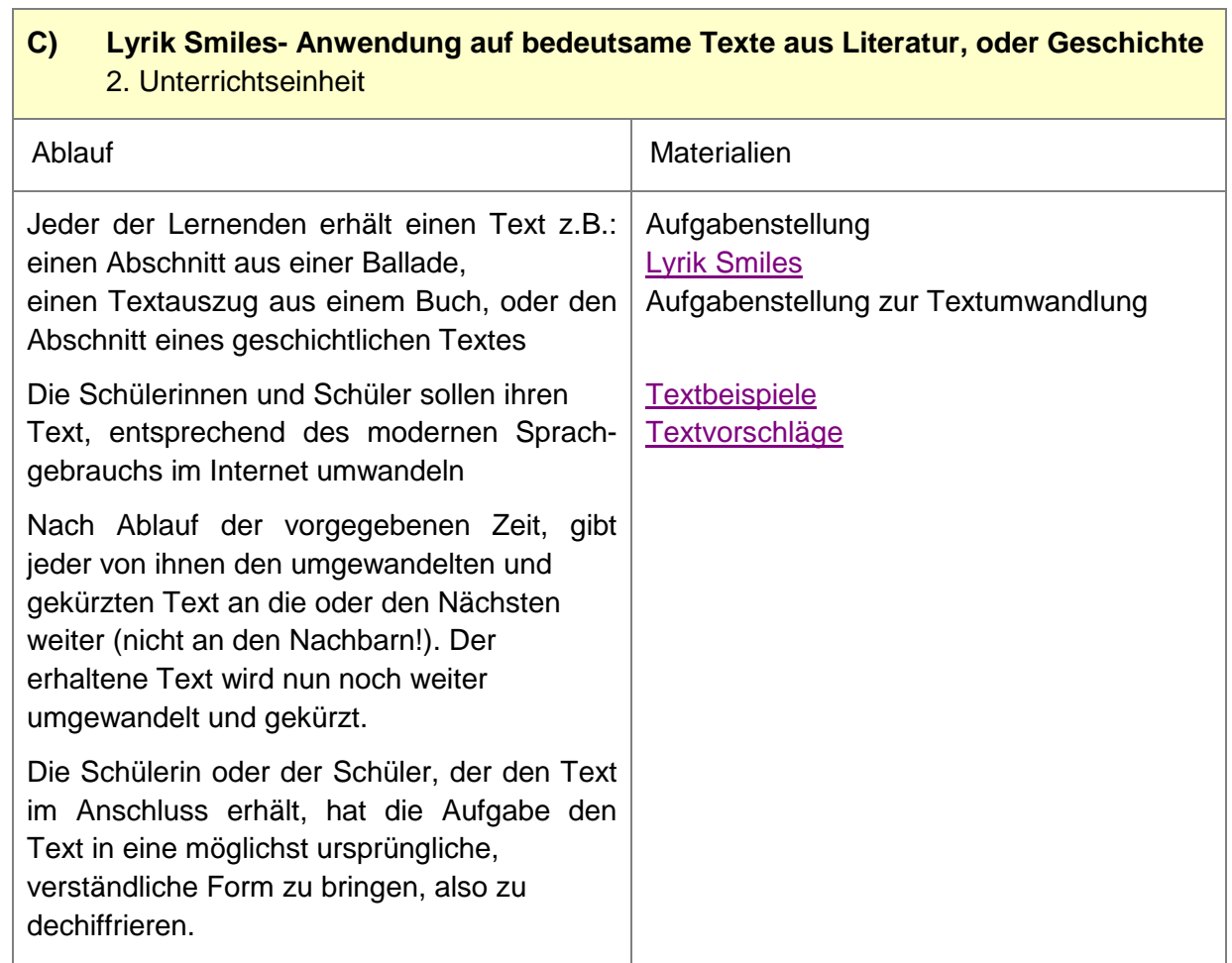

# **D) Auswertung**

#### 2. Unterrichtseinheit

#### Ablauf

Vergleichen Sie die 3 Textvarianten

- den ursprünglichen Text
- den umgeschriebenen Text (Kürzelsprache) und
- den wieder dechiffrierten Text

#### **Möglicher Diskussionsleitfaden**

Welche Unterschiede zwischen den Texten fallen den Lernenden auf? Welche der Textvarianten ist am verständlichsten? Welcher der Texte lässt sich angenehm lesen, oder hat eine gewisse Ästhetik? Warum wird einer der Texte als besonders schön empfunden, oder nicht? Welche Merkmale sind für die Wahrnehmung und die Urteilsbildung über einen Text entscheidend?

# <span id="page-8-0"></span> **Aufgabenbereich A) Beispieltexte diskutieren und analysieren**

# <span id="page-8-1"></span>**A) Analysematerial**

Im Folgenden finden Sie Originaltexte aus Communities und einem Chat. Sie könne diesen Text zur gemeinsamen Analyse in der Klasse verwenden. Analyseansätze sind unter den jeweiligen Originaltexten zu finden. Sämtliche Namen der User wurden abgeändert.

#### <span id="page-8-2"></span>Textbeispiel 1: Community, Profiltext der Userin "Teufeleinchen"

Halli hallo hallöchen.

Hey, ihr süssen schön das ihr auf mein Profil gekommen seit

Ich hoffe, ihr lasst ein GB und ne liebe Mail da und ich melde mich sobald ich es gesehn oder gelesen habe ich sag schonmal danke an die, die was da gelassen haben

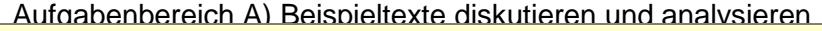

<span id="page-9-0"></span>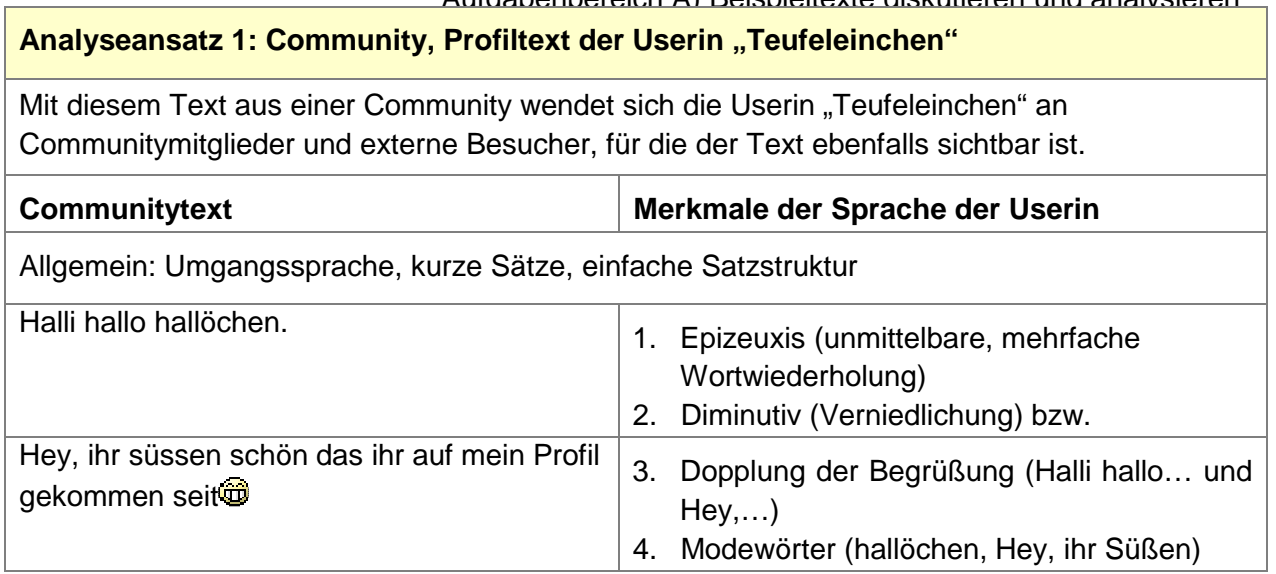

#### Aufgabenbereich A) Beispieltexte diskutieren und analysieren

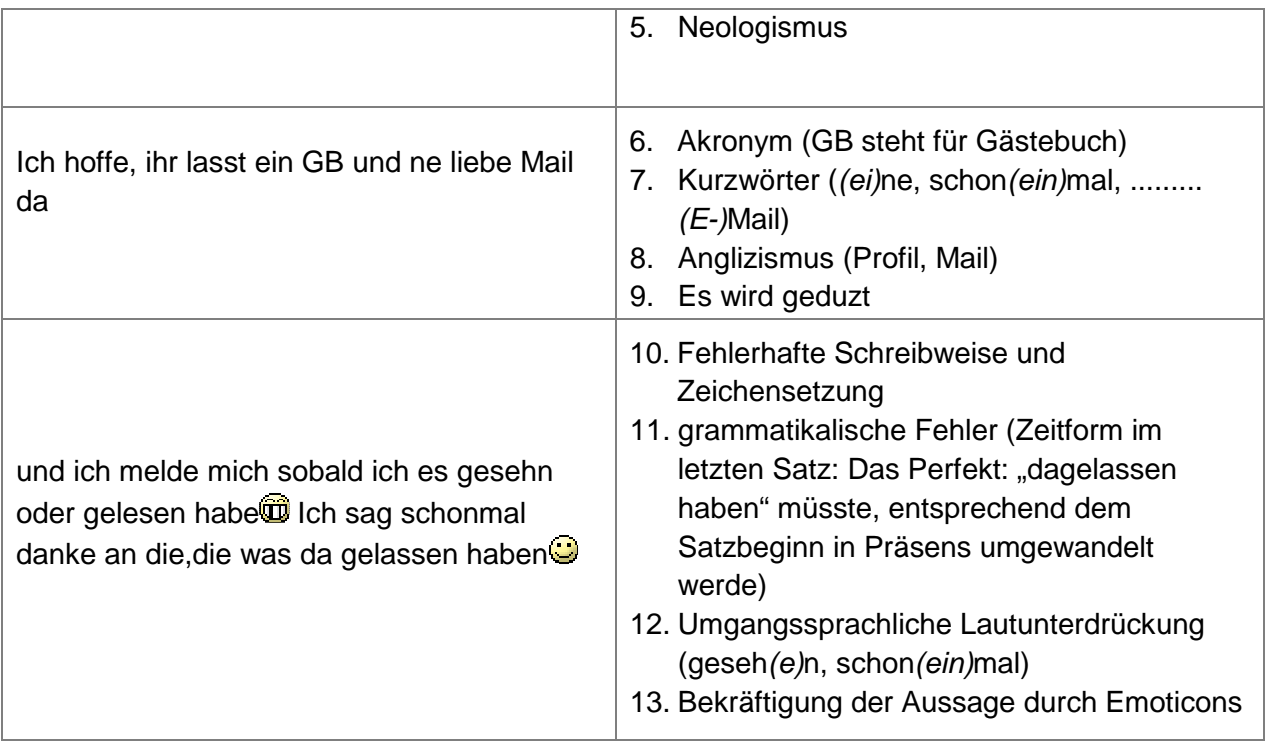

#### **Was wird mit der Sprache zum Ausdruck gebracht?**

- die Userin wirbt um eine beliebige Kontaktaufnahme, um beliebige "GB"- Einträge (Gästebuch- Einträge)
- sie spricht fremde Personen an (das Profil ist für alle sichtbar, sie wendet sich mit "ihr Süßen" nicht direkt an eine Person oder Personengruppe), Die Bezeichnung "ihr süssen", bringt Vertrautheit zum Ausdruck. Die Userin zeigt so ihre leichte Zugänglichkeit für Fremde für alle überhaupt.
- Sie gibt keine näheren Anhaltspunkte, wie z.B. Interessen preis und zeigt auch damit, dass ihr Kontaktinteresse beliebig ist. Die Hauptsache ist, es schreibt jemand zurück.
- Zahlreiche Fehler in einem Text dieser Länge zeigen, dass der Text unüberlegt geschrieben wurde bzw. die Unfähigkeit, sich fehlerfrei auszudrücken.
- Ebenso wirkt der einfache Stil der Sprache undurchdacht und einfallslos. Die Sprache entspricht der Alltagssprache, nicht den Schreibnormen und lässt die Person daher dumm wirken.
- Die selbstverständliche Abkürzung GB und Verwendung von Emoticons zeigt, dass die Userin sich bereits gut in der Community auskennt.

#### **Hintergründe und Ursachen für sprachliche Besonderheiten**

Siehe Informationen zu: [Ursachen der sprachlichen Tendenzen im Internet](C:Dokumente und EinstellungenMLokale EinstellungenTempInformationen_SprachBesonderheitenimNetz .pdf) 

### <span id="page-11-0"></span>**Textbeispiel 2: Community, Profiltext der Userin Rhina**

<span id="page-11-1"></span>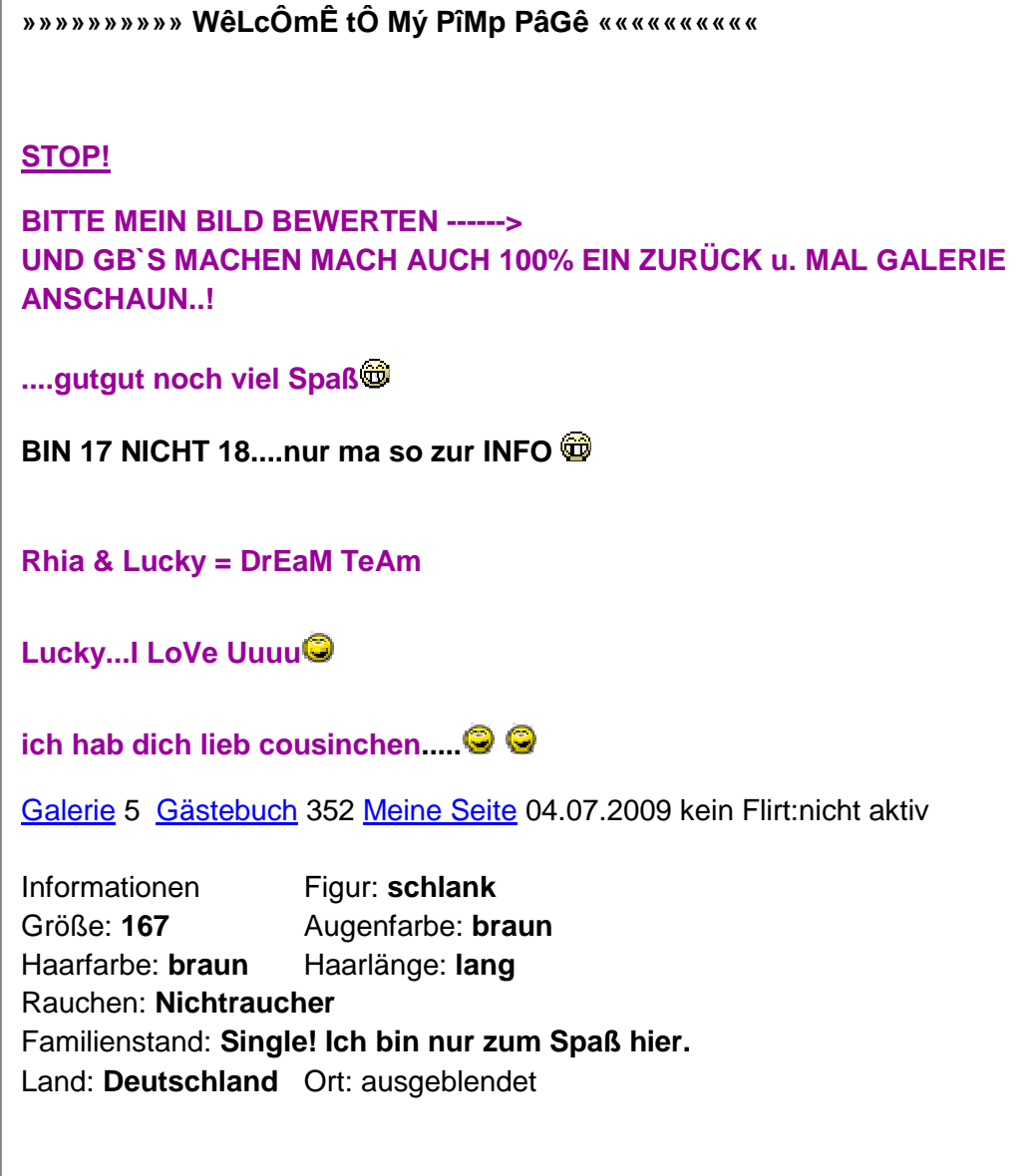

<span id="page-12-0"></span>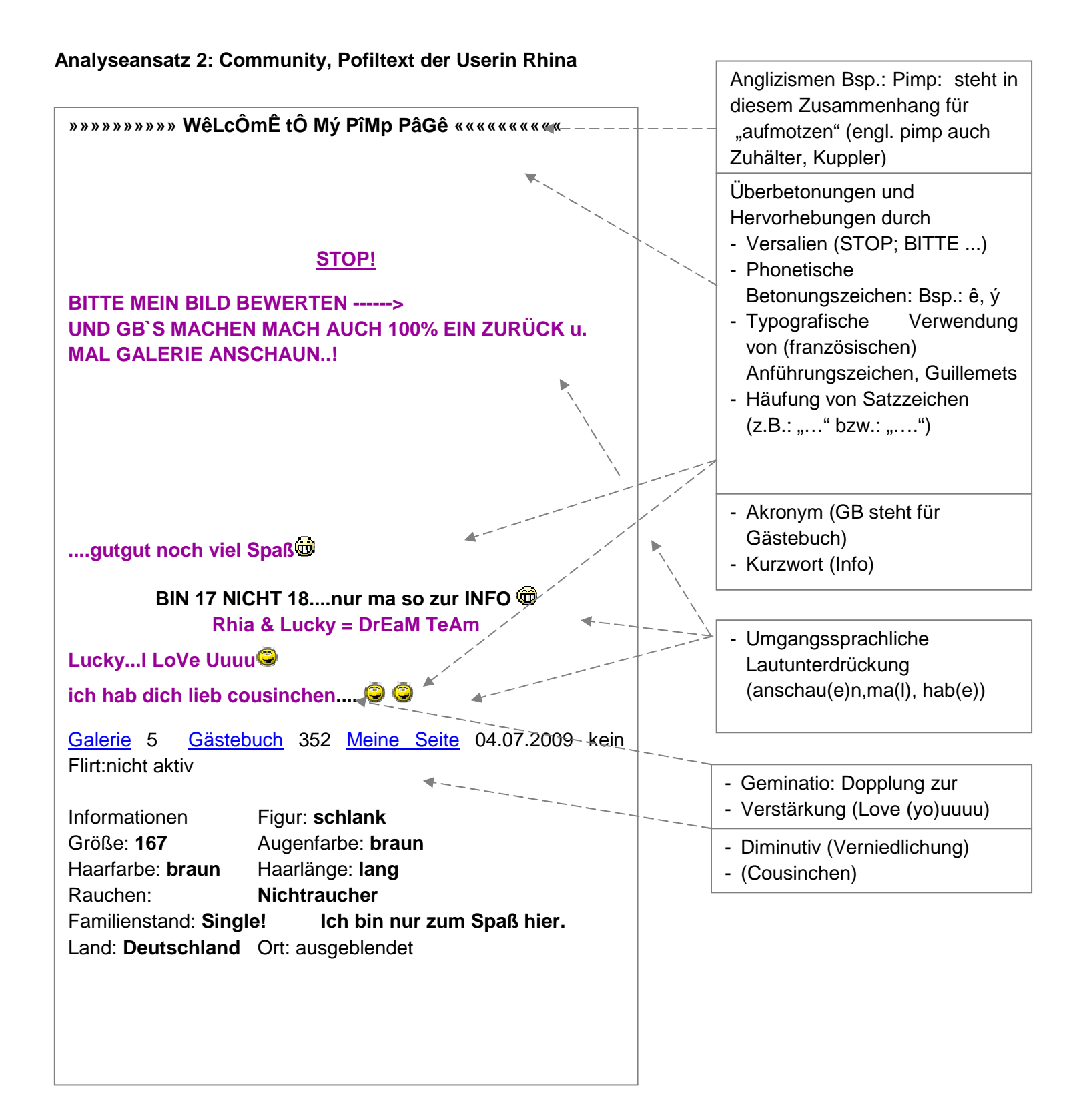

#### <span id="page-13-1"></span><span id="page-13-0"></span>**Textbeispiel 3: Community, Gästebucheinträge verschiedener Profile**

hi alles alles liebe zum Burzeltag...lass dich heute feiern..... Hey hey hey wünsch dir alles gute zum geburtstag ..feier schön..vllt sieht man sich mal wieder ..LG de Ulli hallöööööööchen !!!!!!! na wie gehts ? was macht den eure schwester so ist sie noch in marburg liebe Knuddelgrüße von Chrissy der arme martn!lass den!der schääääähmt sich so schon genug.HAHAHAHAHAHAHA!!!obwohl so schlimm wars doch garnich.......und bei dir?alles fit für statistik oder schließte dich mir doch an???und denk dran:13.2.!!!!!! Na meine Gute, Julia...hmmm vielen dank, dass du mich darauf aufmerksam machst...das nervt mich, dass alle schwanger sind...WILL AUCH!! aber es geht einfach NOCH nicht...bis dahin träum ich von meiner potentiellen "Mamarolle";) knutschibutschi\*\*\*RoMy\*\*\* dachte schon du willst mit essen ;) klar darfste mit backen.. muss aber ne richtige sahneschnitte werden :)) hihi. oh wie mich das freut, dass es dich so freut. küsse, bis baldigst. ich dachte, ich seh nicht recht heut in der mensa! plötzlich tobi und ich auf dem bildschirm...hääääeh. schlechte news: müssen ohne tobi konzertieren. schulter ausgekugelt. so ein mist! lass uns mal telefonieren, bin heut abend zuhause... bisous meine liebste ohrenfrau. hey mein guter :-) ich muss mich entschuldigen... ich bin wirklich mal einfach so von der bildoberfläche entschwunden...sorry...aber persönliche Gründe haben mich dazu veranlasst...tut mir leid wenn ich mal voll abwesend war ... ich hoff dir gehts gut, wir können ja mal wieder zusammen telefonieren... Halt erst mal die ohren steif... ich ruf dich an digga...+ greetz from munich

#### <span id="page-14-0"></span>**Textbeispiel 4: Chattext**

Chatter2197: ich habe msn, icq und cam, bin m, welche w flüstert mal, auch ältere w ok Chatter2179: m sucht w aus umgebung hannover / nienburg / bremen - bitte flüstern Chatter5968: bin Verachen 16 Malkavia: Warum kann ich grad rechts keine Leiste sehen? A00122: Wer will mit Boy chatten ???flüstern Chatter8582: \*g\* ich habe es verstanden mit dein kuss und so Sidekick: weil mussu augen aufmachen kyi-Myoit: Mal, einfach aktualisieren A00122: Wer mag mit Boy Kontakt aufnehmen///flüstern bitte Malkavia: Habsch schon Chatter5968: niemand da? \*großeaugenmach\* Held66: so ihr netten mädels, wer von euch chatten will, flüstert mich an oder ruft mich !!! Devil\_Eye: malka....liegt am firefox...neu starten kvi-Myoit: dann Chat schließen, neu einloggen ^^ A901: Wer will mit Boy kontakt aufnehmen Malkavia: Ok, ich komm gleich wieder  $\mathbb{C}^{\mathcal{P}}$ Sidekick: navy mußte von vista auf windoof 7 umstellen brauch erstmal wieder alle patches A901: 0122 hallo\*wink\* Sidekick: unter vista hing auch der ct bei mir übelst  $\mathbf{\widehat{\omega}}$ WhiteTiger:  $\bigcirc$  Ck hey gropßer wie gehts didch  $\mathbb{G}^p$ www Chatter8582: ich find es gut Chatter8582: win 7 mon-cheri1989: wieder da^^ **Sidekick:** naja jyi ich hatte anfangs probs mit  $\mathbf{\Theta}$ Devil\_Eye: gleich mal guggen ^^ Sidekick: argh kvi A00122: hi bin Ingo

# <span id="page-14-1"></span>**Linktipps**

Finden Sie weitere Communitytexte:

Community, Jappy: http://www.jappy.de/

In dieser Community sind Profile und Gästebücher einiger User auch ohne Anmeldung sichtbar.

#### TWITTER: <http://twitter.com/>

Hier finden Sie kurze, SMS-ähnliche Texte. Geben Sie dazu ein Stichwort in die Suchleiste. ein.

# <span id="page-15-0"></span>**A) Arbeitsblatt 1**

#### **Rotstiftaufgaben**

- **a)** Suchen Sie alle, sowohl orthografisch, als auch grammatikalisch korrekten, Sätze aus dem Chattext der Tabelle 1 heraus.
- **b)** Schreiben Sie den Text aus Tabelle 2 so um, dass die Sätze grammatikalisch und orthografisch korrekt sind.
- **c)** Vergleichen Sie anschließend beide Texte miteinander. Gehen Sie insbesondere auf die Wirkung, Verständlichkeit, Vorteile und Nachteile beider Texte ein und notieren Sie sich Stichpunkte für eine anschließende Diskussion.
- **d)** Diskutieren Sie Ihre Ansichten über die Wirkung, die Verständlichkeit, Vorteile und Nachteile beider Textvarianten in der Klasse.

#### **Tabelle 1 Chattext**

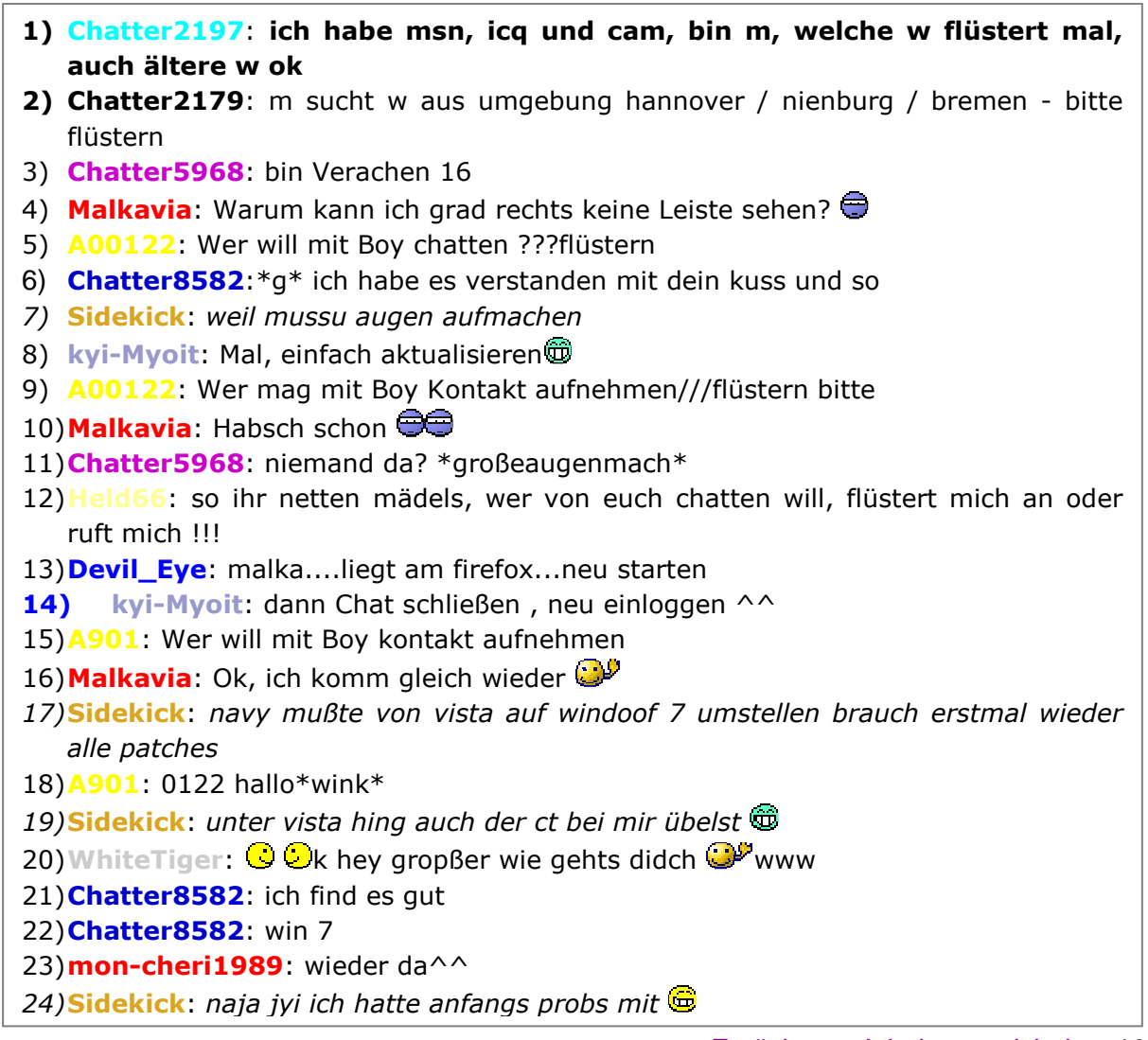

# <span id="page-16-0"></span>**A) Lösungen zum Arbeitsblatt 1**

#### **Rotstiftaufgaben**

**a)** Suchen Sie alle, sowohl orthografisch, als auch grammatikalisch korrekten, Sätze aus dem Chattext der Tabelle2 heraus.

Es lässt sich kein Satz finden, der vollkommen korrekt ist.

**b)** Schreiben Sie den Text aus Tabelle 1 so um, dass die Sätze grammatikalisch und orthografisch korrekt sind

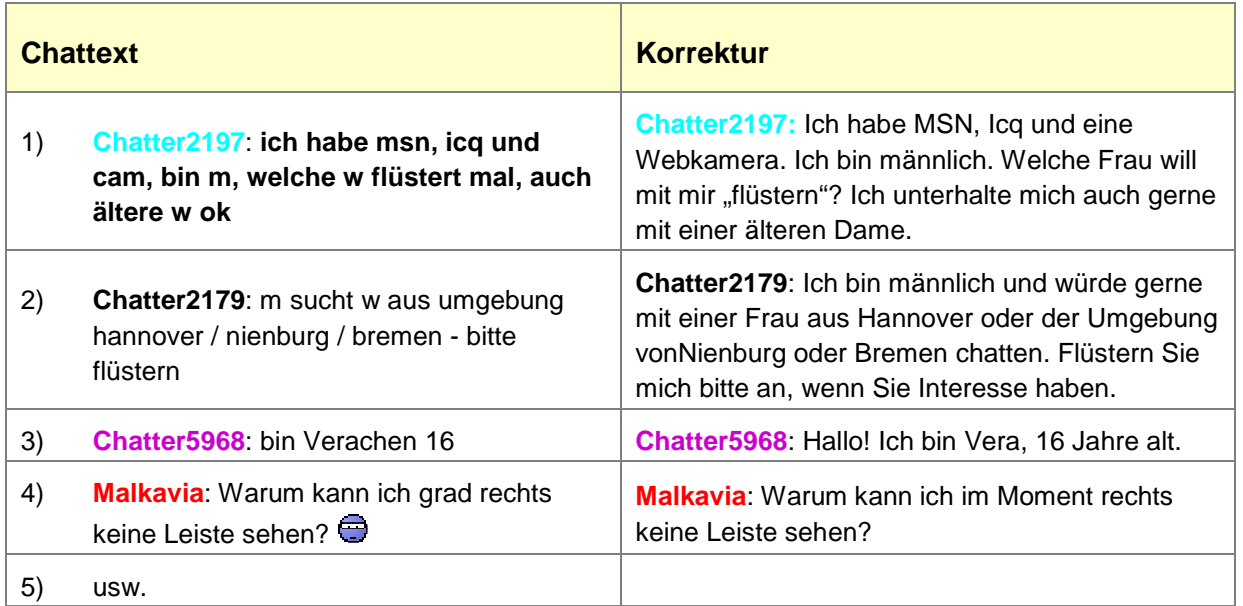

# <span id="page-18-0"></span>**B) Arbeitsblatt 1**

#### **Speedkurs Internet- und SMS-Grammatik**

In Communities, Chats, über Instant- Messenger oder in SMS- Nachrichten wird häufig eine Sprache verwendet, die ganz eigenen Regeln folgt. Besonders häufig sind Einkürzungen von Begriffen, die Verwendung von Abkürzungen aber auch die Verdeutlichung einer Botschaft durch Symbole, wie Smileys, Emoticons, oder Satzzeichen.

Aufgabe: Stellen Sie sich vor, Sie müssten jemandem diese "Sprache" beibringen und suchen daher nach Verallgemeinerungen. Sie haben 10 Minuten lang Zeit mit Ihrem Nachbarn möglichst viele Merkmale der Internet- und Handysprache zu finden. Tragen Sie die Merkmale und zugehörige Beispiel in die Tabelle 1 ein!

#### **Tabelle 1 Internet- und SMS- Grammatik**

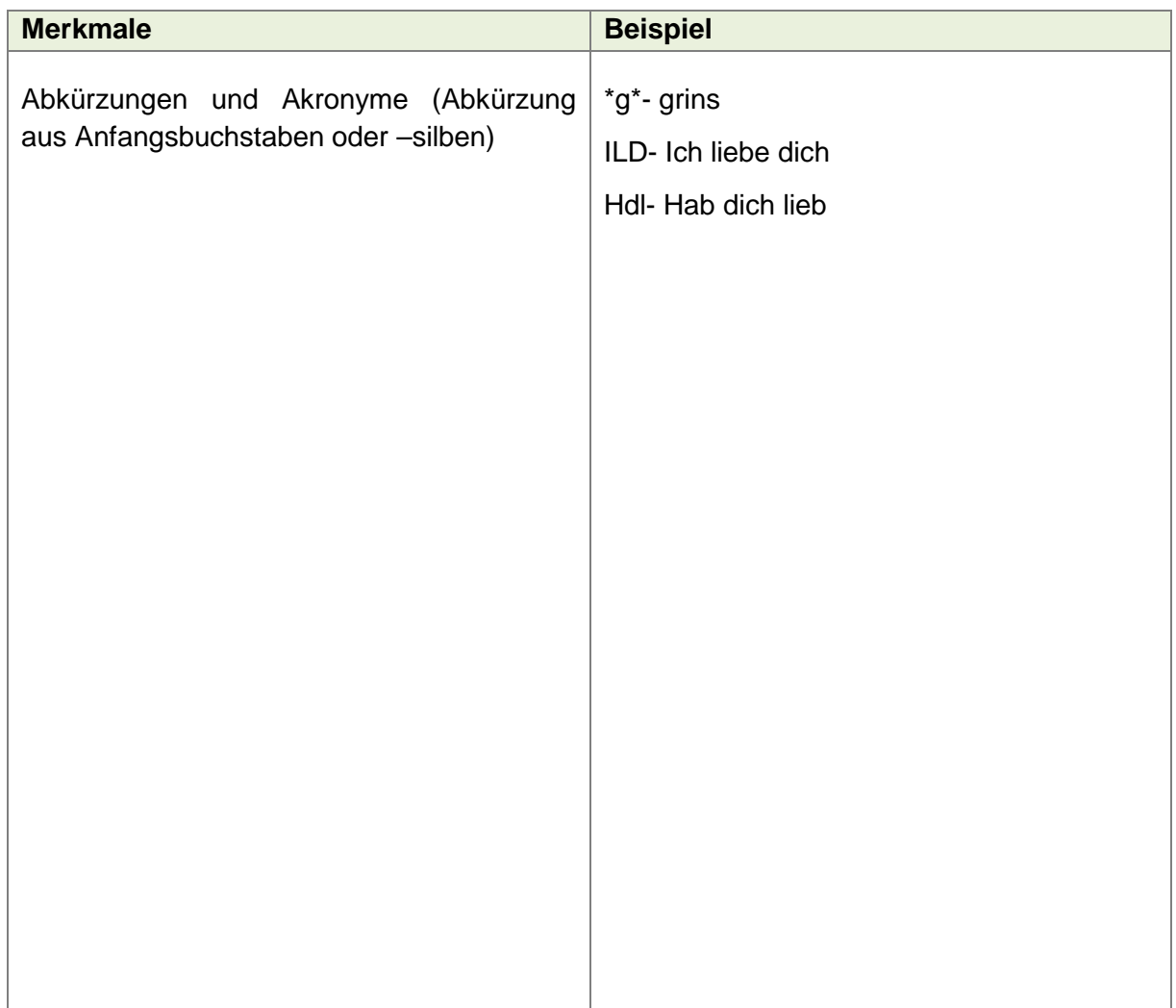

## <span id="page-19-0"></span>**B) Lösungen zum Arbeitsblatt 1**

#### **Speedkurs Internet- und SMS-Grammatik**

Aufgabe: Stellen Sie sich vor, Sie müssten jemandem diese "Sprache" beibringen und suchen daher nach Verallgemeinerungen. Sie haben 10 Minuten lang Zeit mit Ihrem Nachbarn möglichst viele Merkmale der Internet- und Handysprache zu finden. Tragen Sie Ihre Beobachtungen und Beispiele in die untere Tabelle ein.

#### **Anmerkungen**

Die Schwierigkeit der Aufgabenstellung liegt, neben der begrenzten Zeit, vor allem darin, dass ein gewisses Maß an grammatischem Verständnis zur Lösung der Aufgabe benötigt wird. Dies bedeutet nicht, dass die Schülerinnen und Schüler über einen aktiven Wortschatz grammatikalischen Vokabulars verfügen müssen. Vielmehr ist die Fähigkeit der Abstraktion der Sprache, das Erkennen dieses grundlegenden Prinzips, von Bedeutung.

Die Aufgabe schließt daher kreative Lösungen nicht aus, Sie können ihnen jedoch gezielte Denkanstöße geben:

- 1. Beispieltexte: Zeigen Sie Beispieltexte aus Communities, Chats, Texte von Userprofilen, Kommentare aus dem Internet oder Ähnliches
- 2. Lassen Sie SMS-Nachrichten analysieren
- 3. Die Schülerinnen und Schüler können Grammatikalische Regeln nachschlagen

#### **Nähere Informationen**

finden Sie unter [Informationen](C:Dokumente und EinstellungenMLokale EinstellungenTempInformationen_SprachBesonderheitenimNetz .pdf) zu sprachlichen Besonderheiten der Kommunikation im Netz

# <span id="page-20-0"></span>**B) Arbeitsblatt 2**

#### **Denk' Deutsch- Sprich Chat**

Welche sprachlichen Merkmale fallen Ihnen bei folgendem Text aus einem Chat (Tabelle 2) auf?

- **a)** Stellen Sie eine Liste der gefundenen sprachlichen Merkmale zusammen!
- **b)** Nutzen Sie die Tabelle 1 "Internet- und SMS-Grammatik" vom Arbeitsblatt 1B). Welche Merkmale können Sie an Hand dieser Tabelle im Chattext bestimmen? Ergänzen Sie die Zusammenstellung gegebenenfalls um fehlende grammatische Verallgemeinerungen.

#### **Tabelle 2 Chattext**

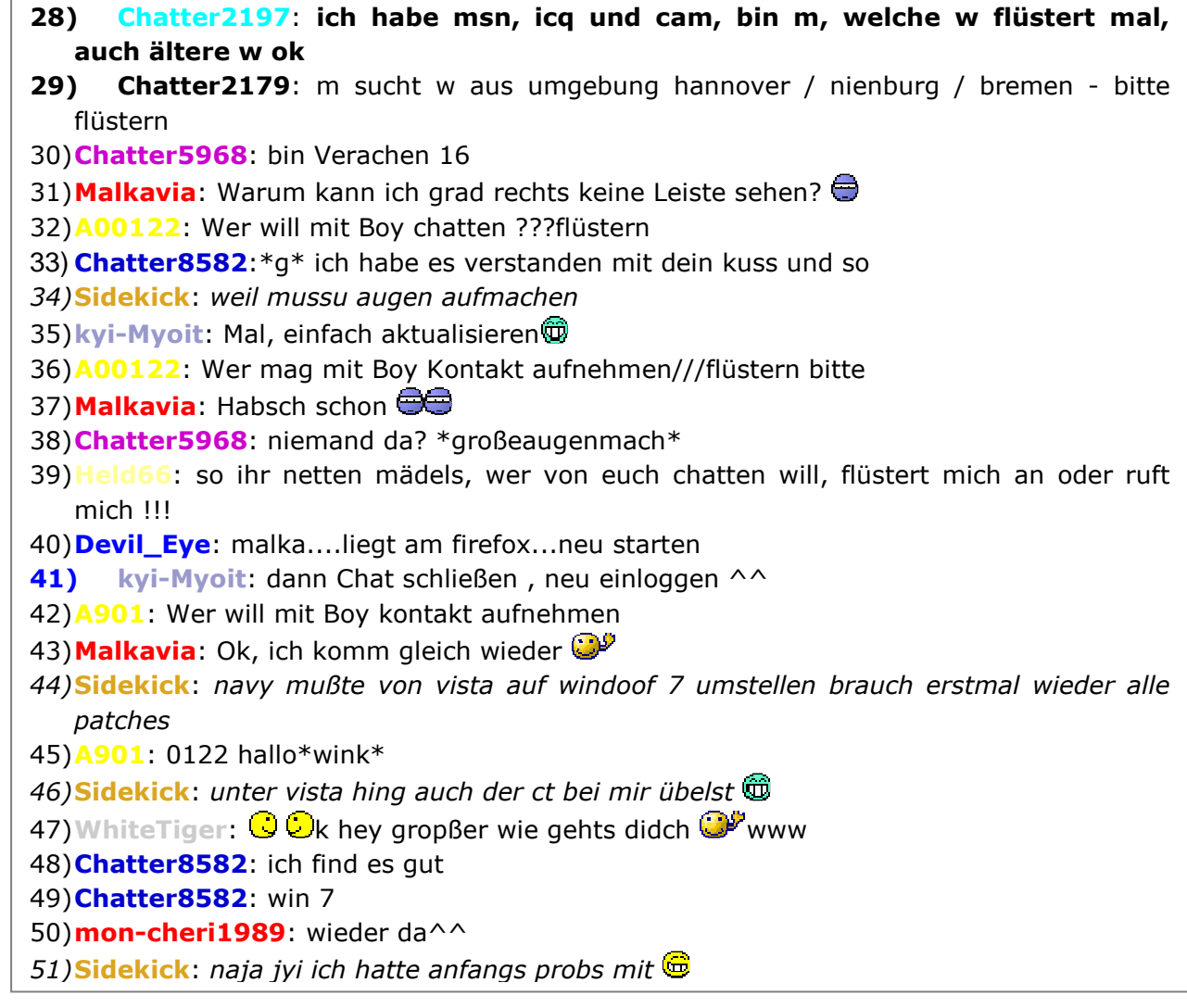

# <span id="page-21-0"></span>**B) Lösungen zum Arbeitsblatt 2**

#### **Anmerkungen**

Beginnen Sie mit der gemeinsamen Analyse des Chat-Textes. Als Hilfestellung für die Schülerinnen und Schüler können Sie die [Tabelle 2](C:Dokumente und EinstellungenMLokale EinstellungenLISADVDFeb10ProjektbeschreibungenInfozuspraBesonderheitnimNetz.doc) "Merkmale der Kommunikation im Netz" verwenden.

#### **Lösungsansatz**

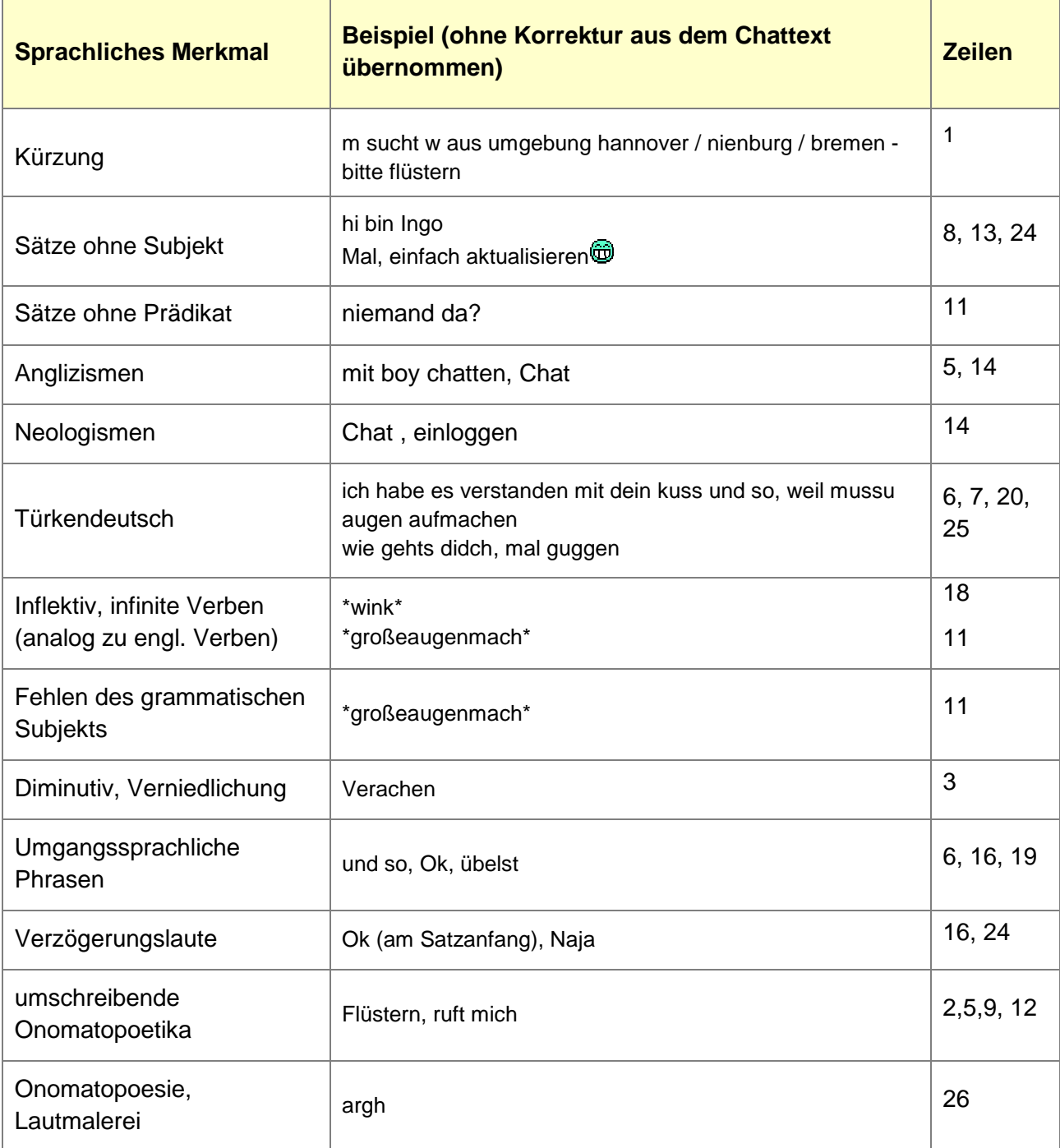

### Aufgabenbereich B) Zusammenstellung sprachlicher Besonderheiten im Netz

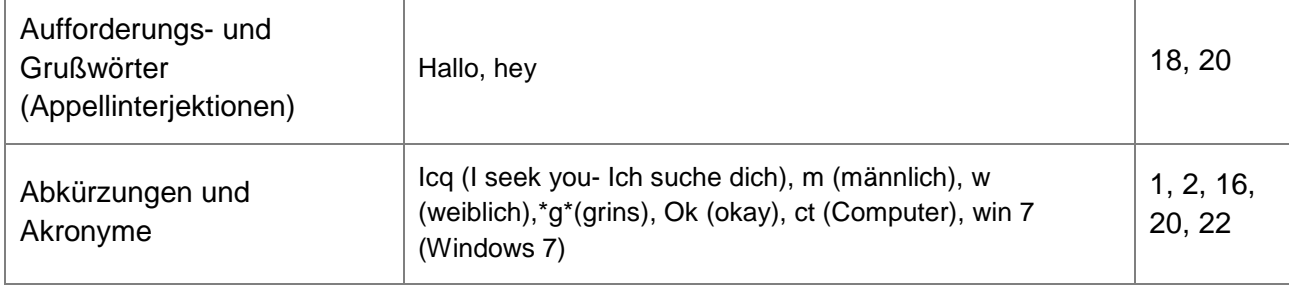

# <span id="page-23-0"></span>**Aufgabenbereich C) Lyrik Smiles- Umwandlung bedeutsamer Texte aus Literatur, oder Geschichte**

# <span id="page-23-1"></span>**C) Informationen zur Umwandlung der Texte**

#### <span id="page-23-2"></span>**Textvorschläge**

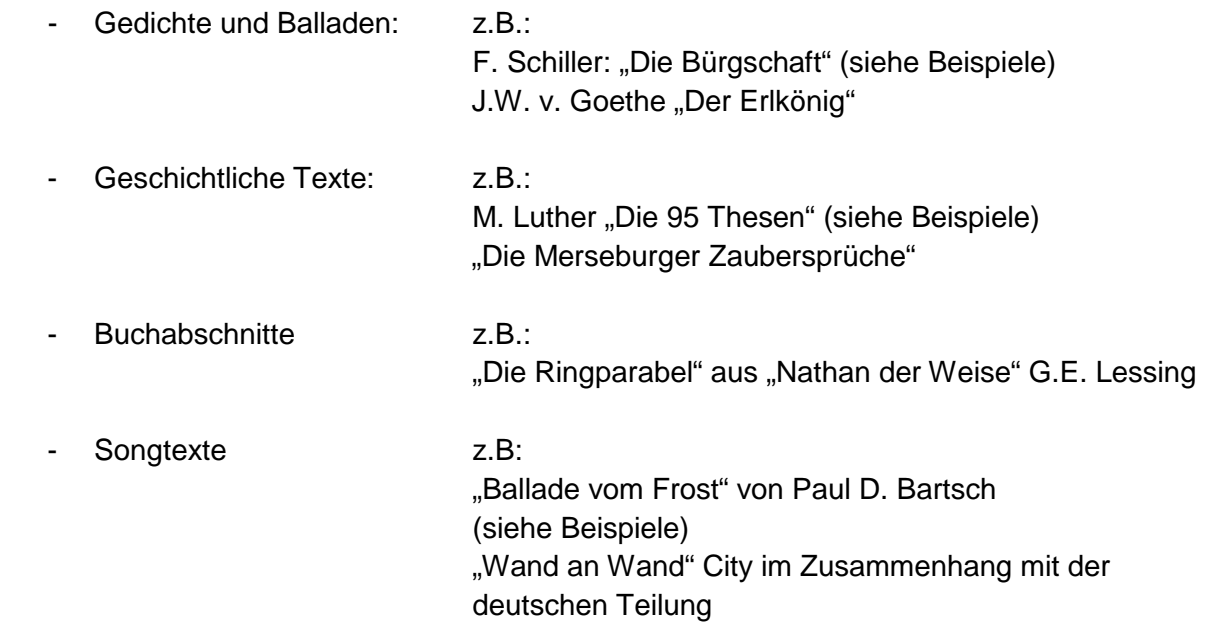

#### **Linktipps**

Hier finden Sie weitere Texte:

#### [www.balladen.de](http://www.balladen.de/)

Hier finden Sie Gedichte, Songtexte und Volkslieder aber auch Umdichtungen und Hintergrundinformationen.

[www.magistrix.de/](http://www.magistrix.de/)  Hier finden Sie Songtexte.

# <span id="page-24-0"></span>**Textbeispiele**

#### <span id="page-24-1"></span>**Gedichte und Balladen**

Bei einem Gedicht bietet es sich an, die Aufmerksamkeit der Lernenden insbesondere auf die feinfühlige Konstruktion eines Gedichtes, dessen Rhythmus, Wortspiel und Deutung zu lenken.

**Vorgehen:** Beginnen Sie damit, die Lernenden vertrauteren Texte aus Community, Chat, oder SMS ernsthaft zu betrachten und gehen Sie z.B. am Schluss, im Zuge des Variantenvergleichs (Originaltext, Umwandlung und Dechiffrierung) genauer auf dichterische Feinheiten ein.

#### Beispiel: Auszug aus F. Schiller "Die Bürgschaft"

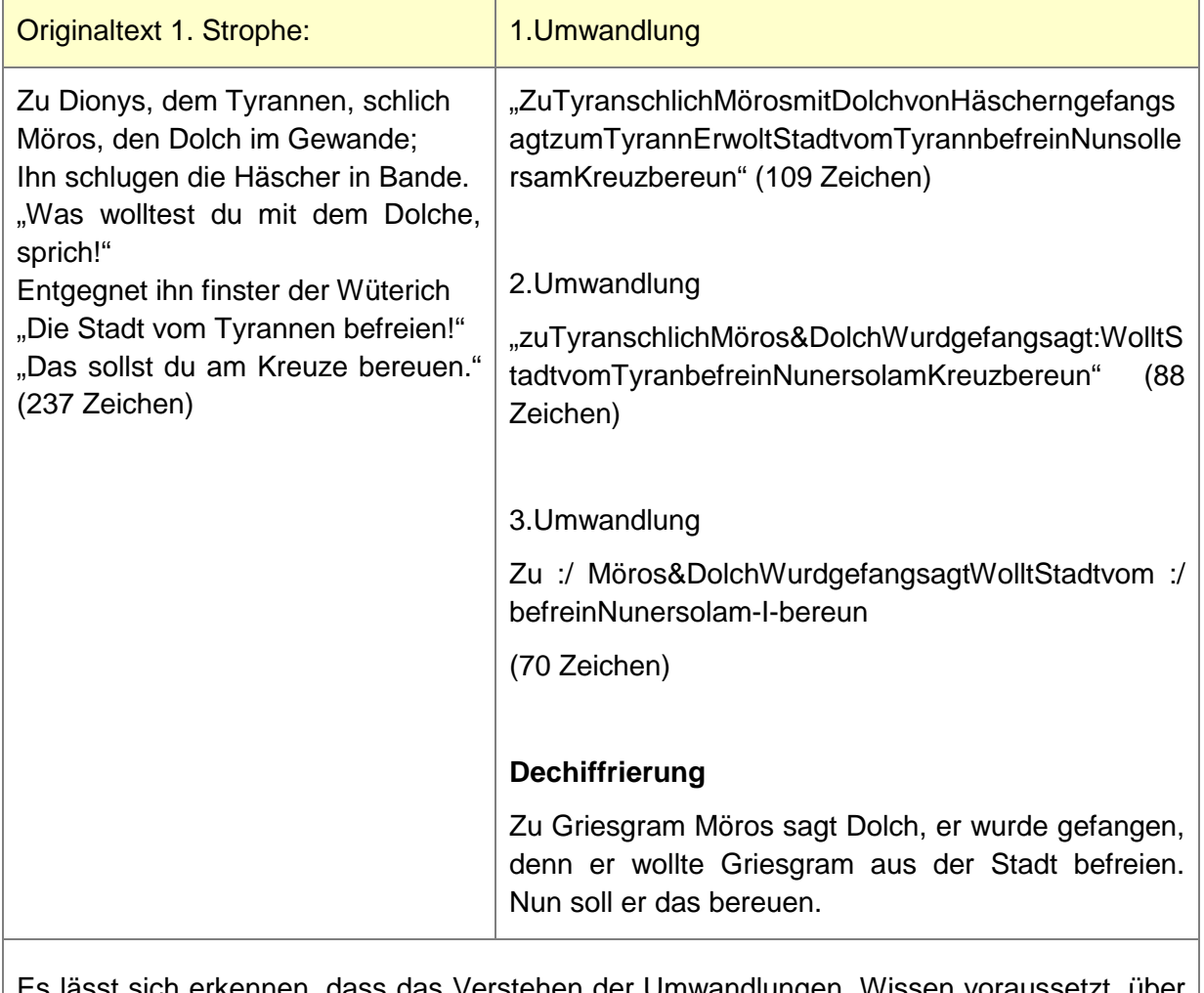

erkennen, dass das Verstehen der Umwandlungen, Wissen voraussetzt, über das der letzte Schüler nicht verfügt. Dadurch geht nicht nur die Struktur der Ballade, sondern der ganze Inhalt verloren.

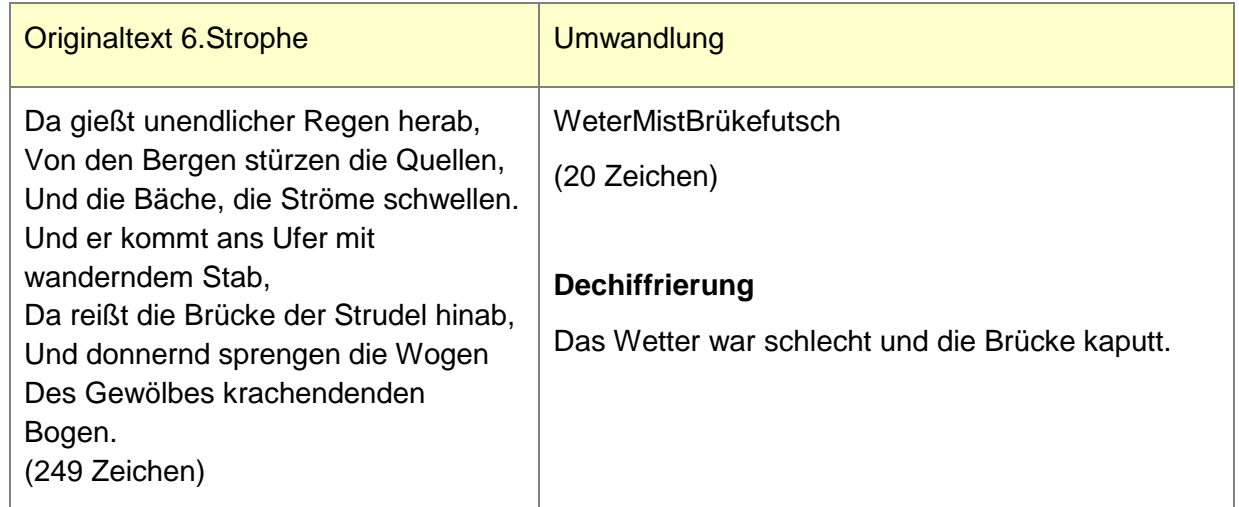

#### <span id="page-25-0"></span>**Geschichtliche Texte**

Mit dieser Aufgabe lässt sich das Textverständnis der Schülerinnen und Schüler spielerisch prüfen, da die Texte auf zentrale Inhalte reduziert werden müssen. Die Aufgabenstellung kann zu einer gebräuchlichen Übung gemacht werden, um sich geschichtlichen Texten auf eine etwas andere Art anzunähern.

Vorgehen: Es bietet sich a, die Dechiffrierung der Texte in einer mündlichen Diskussion vorzunehmen. Hierbei erläutert einer der Lernenden die Textumwandlung eines Anderen.

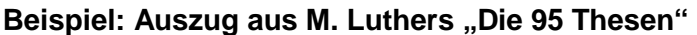

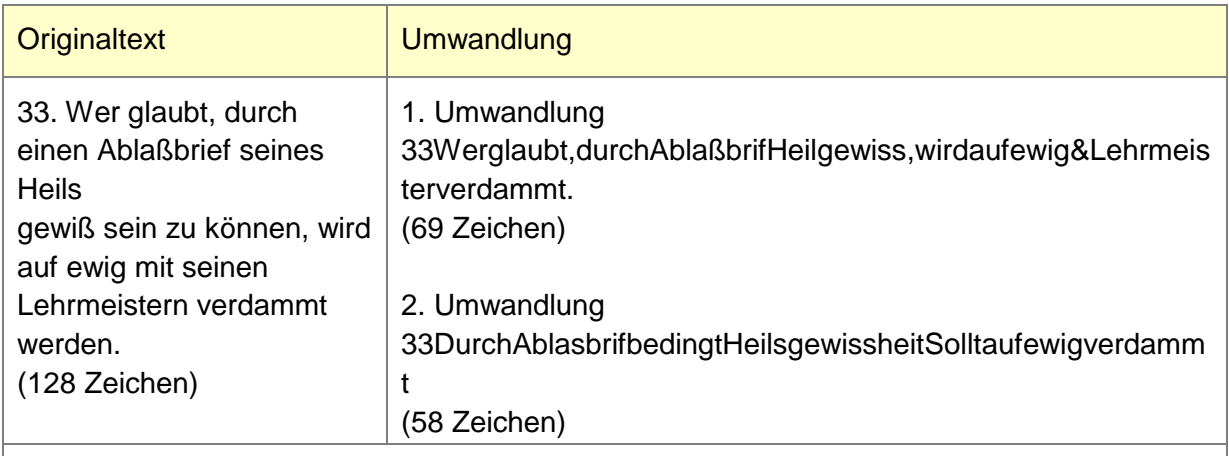

#### **Erläuterung**

In der These 33 sagt Luther, dass die durch Ablassbriefe erkaufte Heilsgewissheit verdammt werden soll.

Die Informationen, die an Hand des umgewandelten Textes verstanden wurden, werden von Mitschülerinnen und Mitschülern überprüft.

#### **Mögliche Reaktion**

Luther sagte: Diejenigen, die glauben sich ihr Seelenheil durch Ablassbriefe erkaufen zu können und diejenigen, die ihnen sagten, sie könnten ihr Heil erkaufen sollen verdammt sein.

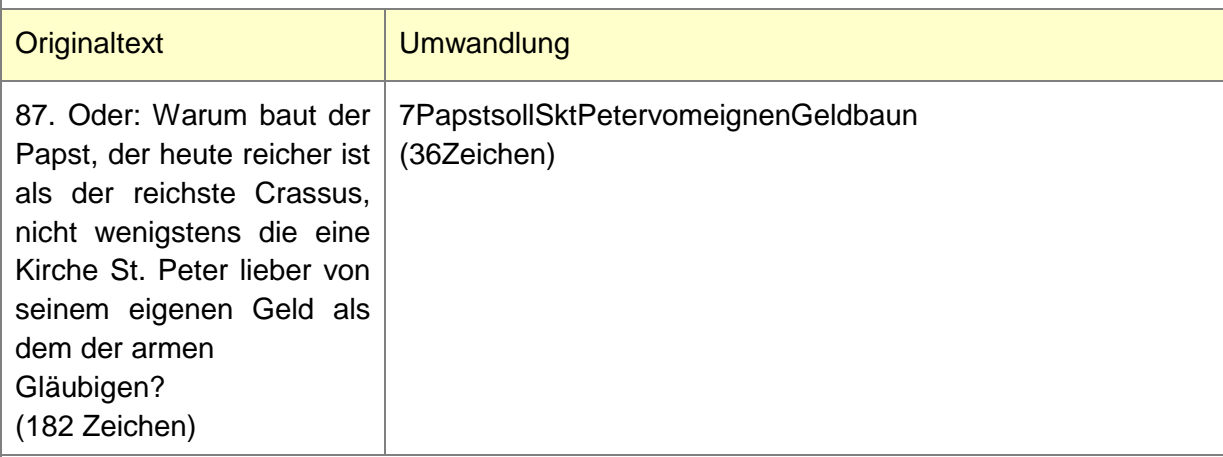

#### **Erläuterung**

In der These 87 fordert Luther, dass der Papst den Bau von Skt. Peter selber zahlen soll.

Vertiefende Fragen: Was ist Skt. Peter? Wie wurde der Bau finanziert?

In diesem Fall ließe sich erkennen, dass durch das Kürzen wichtige Informationen verloren gegangen sind, die der Schülerin, oder dem Schüler eindeutig zu seien schienen.

**Hinweis zur Grammatik:** Aus der stupiden Textkürzung ergibt sich ein grammatikalischer Fehler: 87PapstsollSktPetervoneignenGeldbaun

## <span id="page-27-0"></span>**Songtexte**

### Beispiel: Auszug aus "Ballade vom Frost" von Paul D. Bartsch

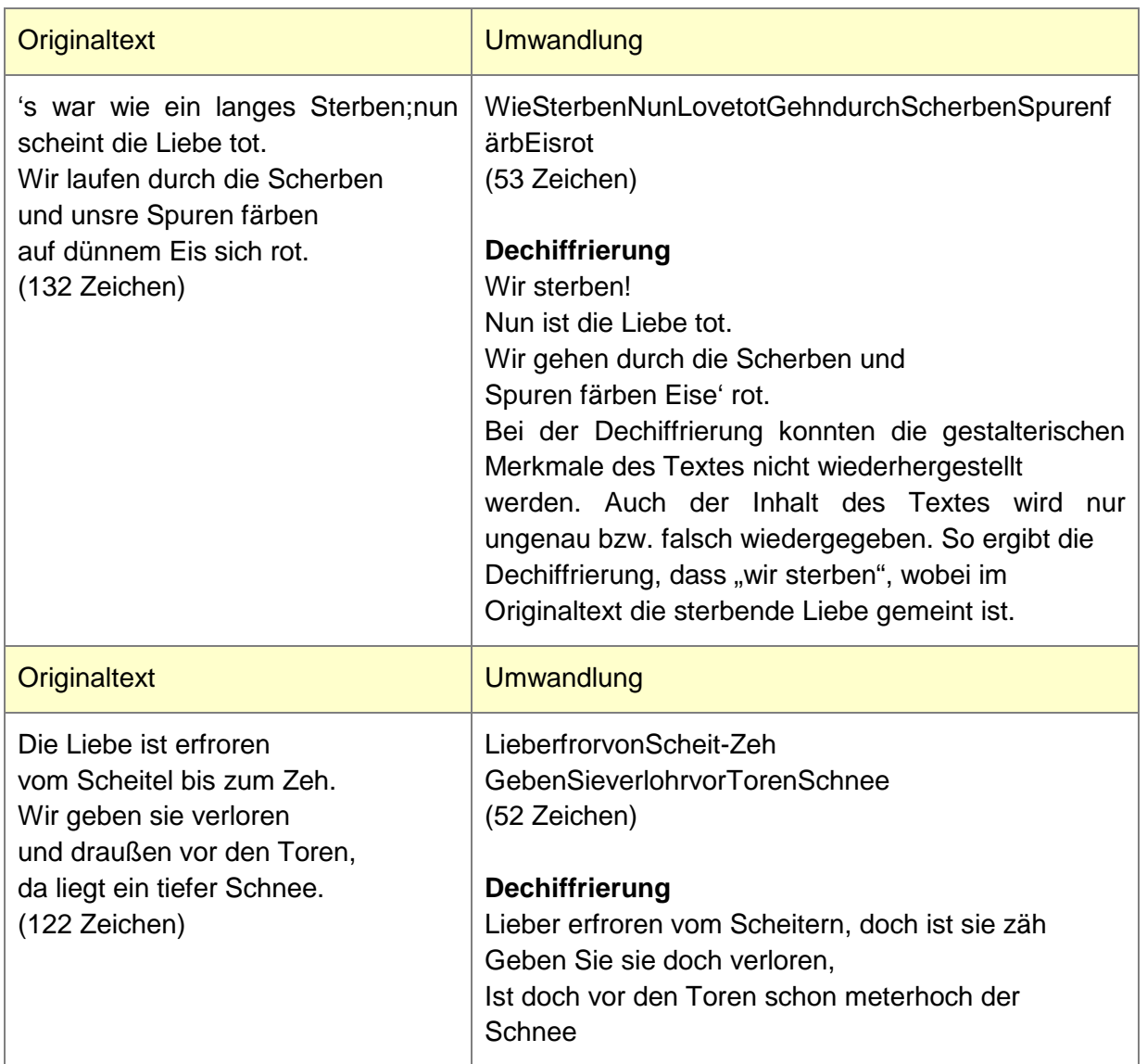

### <span id="page-28-0"></span>**C) Aufgabenstellung Lyrik Smiles**

#### **Vorbemerkung zu den Arbeitsblättern**

Ersetzen Sie den hier vorgeschlagenen Liedtext "Ballade vom Frost" von Paul D. Bartsch ggf. durch einen Anderen, entsprechend ihres Unterrichtsthemas.

Die 6 Strophen des Liedes sind auf den Arbeitsblättern 1 bis 6 verteilt worden. Diese werden, in der Klasse ausgegeben, so dass die Lernenden beim Weitergeben der Texte einen anderen Abschnitt erhalten. Der neue Abschnitt wird noch einmal umgewandelt, oder gleich dechiffriert. Die nähere Erläuterungen zum Ablauf finden Sie unter **C) Anwendung auf bedeutsame Texte aus Literatur, oder Geschichte** in der [Projektbeschreibung](#page-3-1).

#### **"Ballade vom Frost" von Paul D. Bartsch**

's war wie ein langes Sterben; nun scheint die Liebe tot. Wir laufen durch die Scherben und unsre Spuren färben auf dünnem Eis sich rot. (132 Zeichen)

Die Liebe ist erfroren vom Scheitel bis zum Zeh. Wir geben sie verloren und draußen vor den Toren, da liegt ein tiefer Schnee. (122 Zeichen)

Der fiel ganz sacht hernieder; zuerst, da spürst du's kaum. Du schüttelst dein Gefieder und denkst, der taut schon wieder wohl unterm Lindenbaum. (140 Zeichen) Und wirklich kam gezogen wohl zwanzig Mal ein Mai, doch ist er stets verflogen. Der Sommer war gelogen und im August vorbei. (120 Zeichen)

Das Herz kennt die Gefahren des Winters nur zu gut. Es hat wohl mit den Jahren zu oft den Frost erfahren und weiß, wie weh das tut. (126 Zeichen)

So muss es sich verschließen vor diesem kalten Weiß, doch will der Lenz uns grüßen, solang die Wasser fließen da unterm dünnen Eis. (126 Zeichen)

#### **Arbeitsblatt 1**

Wandeln Sie den folgenden Text in einen typischen Community-, Chat- bzw. SMS-Slang um. Bringen Sie dazu die verwendeten Zeichen auf ein Mindestmaß und wenden Sie Eigenheiten der Chatsprache an. Auch Smileys, Abkürzungen und Umgangssprache dürfen verwendet werden. Trennen Sie den umgewandelten Text an der gestrichelten Linie vom Originaltext ab und geben Sie Ihre Umwandlung an einen Mitschüler weiter.

Bsp.:

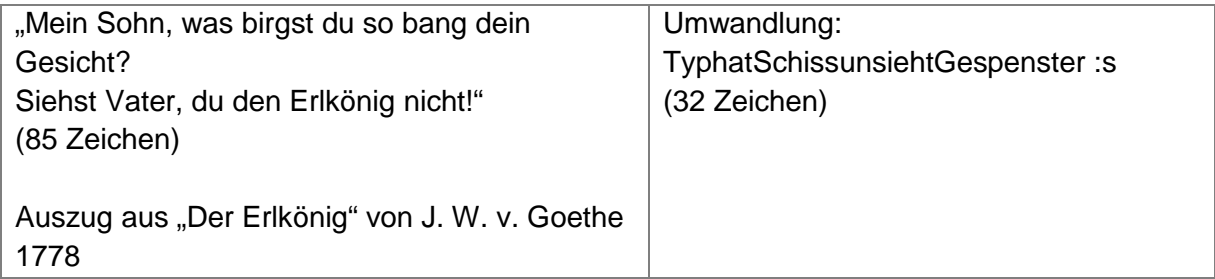

#### **"Ballade vom Frost" von Paul D. Bartsch**

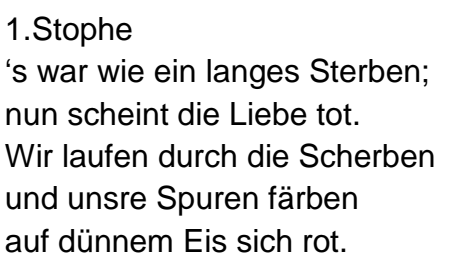

(132 Zeichen)

----------------------------------------------------------------------------------------------------------------

#### **Arbeitsblatt 2**

Wandeln Sie den folgenden Text in einen typischen Community-, Chat- bzw. SMS-Slang um. Bringen Sie dazu die verwendeten Zeichen auf ein Mindestmaß und wenden Sie Eigenheiten der Chatsprache an. Auch Smileys, Abkürzungen und Umgangssprache dürfen verwendet werden. Trennen Sie den umgewandelten Text an der gestrichelten Linie vom Originaltext ab und geben Sie Ihre Umwandlung an einen Mitschüler weiter.

Bsp.:

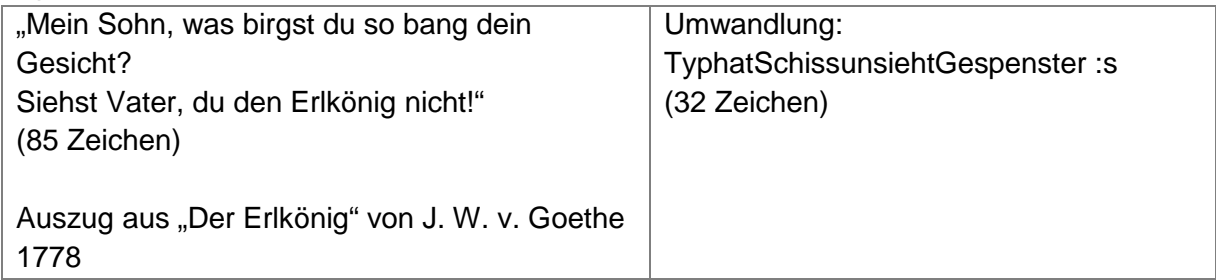

#### **"Ballade vom Frost" von Paul D. Bartsch**

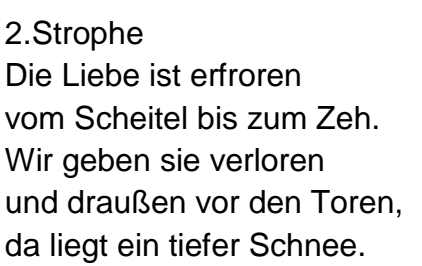

(122 Zeichen)

----------------------------------------------------------------------------------------------------------------

#### **Arbeitsblatt 3**

Wandeln Sie den folgenden Text in einen typischen Community-, Chat- bzw. SMS-Slang um. Bringen Sie dazu die verwendeten Zeichen auf ein Mindestmaß und wenden Sie Eigenheiten der Chatsprache an. Auch Smileys, Abkürzungen und Umgangssprache dürfen verwendet werden. Trennen Sie den umgewandelten Text an der gestrichelten Linie vom Originaltext ab und geben Sie Ihre Umwandlung an einen Mitschüler weiter.

Bsp.:

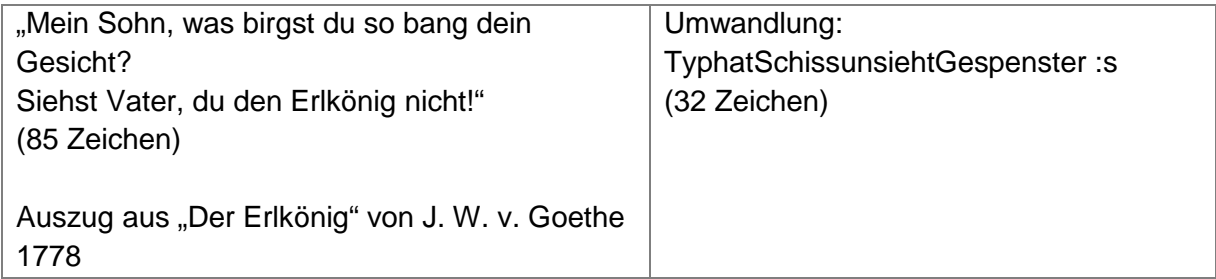

#### **"Ballade vom Frost" von Paul D. Bartsch**

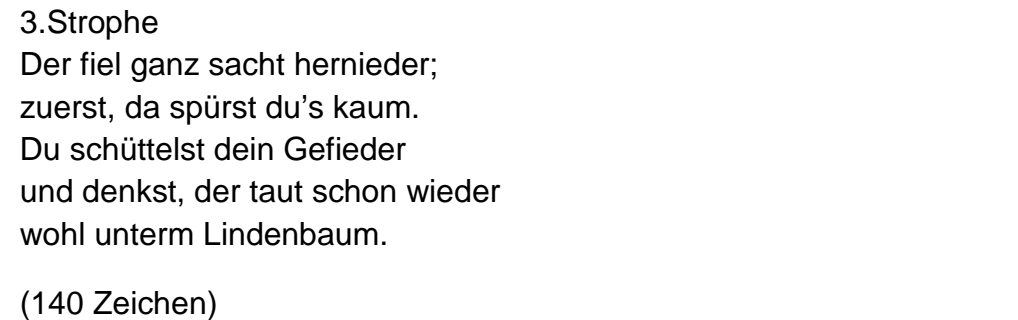

----------------------------------------------------------------------------------------------------------------

#### **Arbeitsblatt 4**

Wandeln Sie den folgenden Text in einen typischen Community-, Chat- bzw. SMS-Slang um. Bringen Sie dazu die verwendeten Zeichen auf ein Mindestmaß und wenden Sie Eigenheiten der Chatsprache an. Auch Smileys, Abkürzungen und Umgangssprache dürfen verwendet werden. Trennen Sie den umgewandelten Text an der gestrichelten Linie vom Originaltext ab und geben Sie Ihre Umwandlung an einen Mitschüler weiter.

Bsp.:

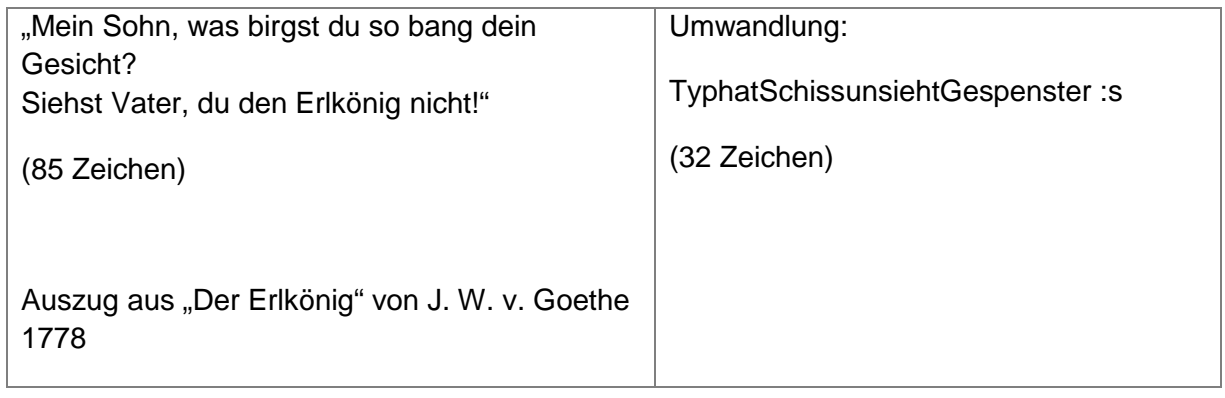

#### **"Ballade vom Frost" von Paul D. Bartsch**

4.Strophe Und wirklich kam gezogen wohl zwanzig Mal ein Mai, doch ist er stets verflogen. Der Sommer war gelogen und im August vorbei.

(120 Zeichen)

----------------------------------------------------------------------------------------------------------------

#### **Arbeitsblatt 5**

Wandeln Sie den folgenden Text in einen typischen Community-, Chat- bzw. SMS-Slang um. Bringen Sie dazu die verwendeten Zeichen auf ein Mindestmaß und wenden Sie Eigenheiten der Chatsprache an. Auch Smileys, Abkürzungen und Umgangssprache dürfen verwendet werden. Trennen Sie den umgewandelten Text an der gestrichelten Linie vom Originaltext ab und geben Sie Ihre Umwandlung an einen Mitschüler weiter.

Bsp.:

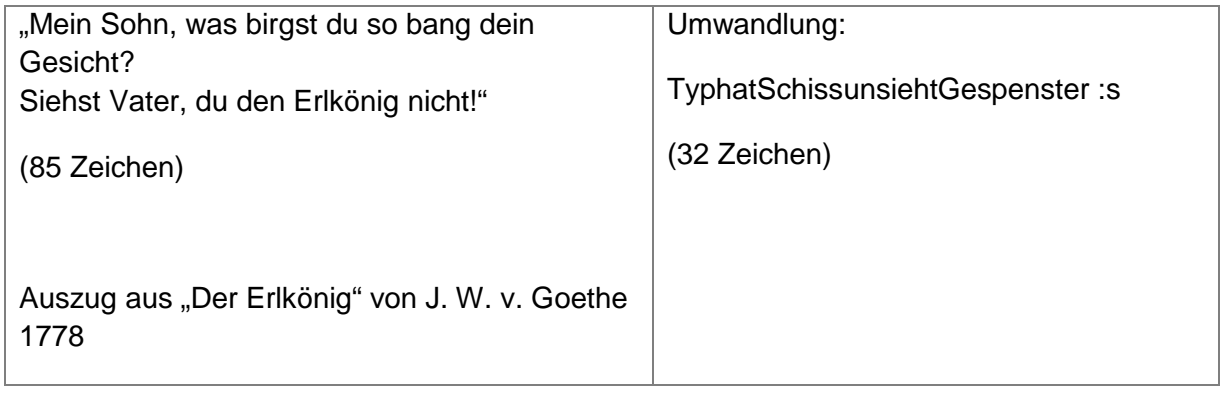

#### **"Ballade vom Frost" von Paul D. Bartsch**

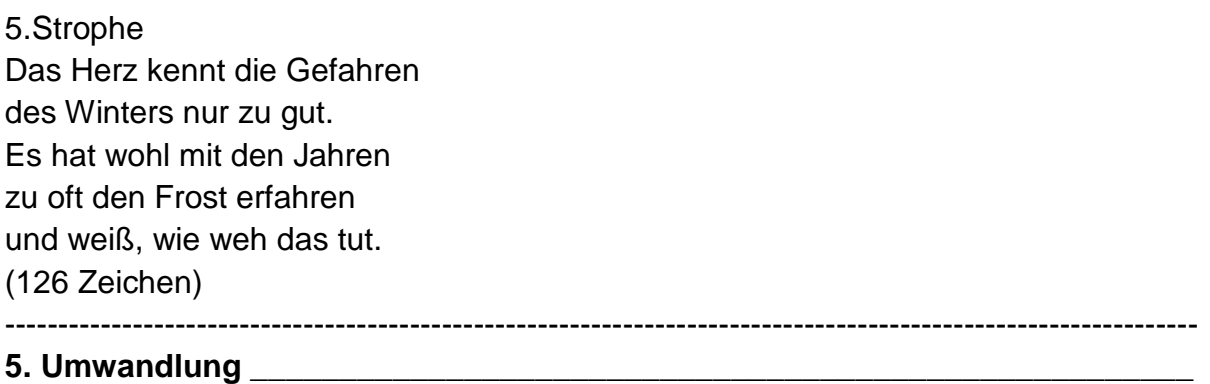

#### **Arbeitsblatt 6**

Wandeln Sie den folgenden Text in einen typischen Community-, Chat- bzw. SMS-Slang um. Bringen Sie dazu die verwendeten Zeichen auf ein Mindestmaß und wenden Sie Eigenheiten der Chatsprache an. Auch Smileys, Abkürzungen und Umgangssprache dürfen verwendet werden. Trennen Sie den umgewandelten Text an der gestrichelten Linie vom Originaltext ab und geben Sie Ihre Umwandlung an einen Mitschüler weiter.

Bsp.:

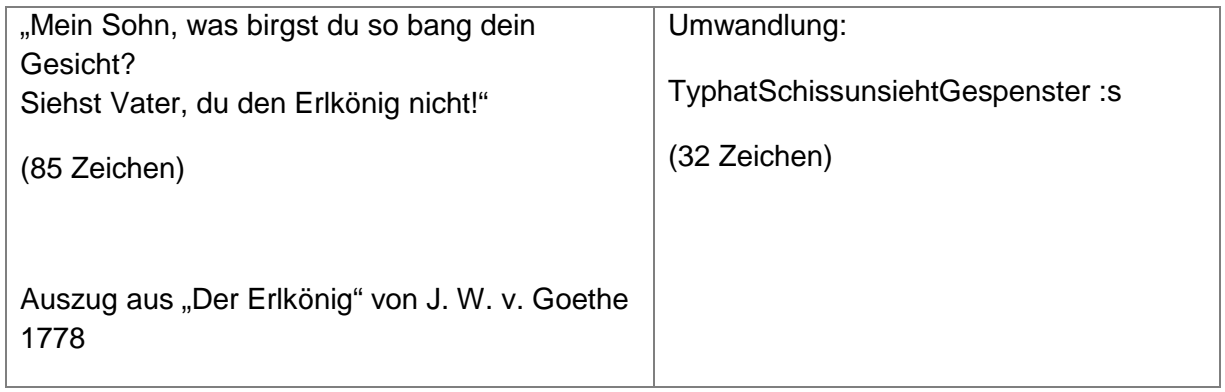

#### **"Ballade vom Frost" von Paul D. Bartsch**

6.Strophe So muss es sich verschließen vor diesem kalten Weiß, doch will der Lenz uns grüßen, solang die Wasser fließen da unterm dünnen Eis. (126 Zeichen)

----------------------------------------------------------------------------------------------------------------

# **Linkhinweise**

#### <span id="page-35-1"></span>**Texte aus dem Internet**

#### [www.balladen.de](http://www.balladen.de/)

Hier finden Sie Gedichte, Songtexte und Volkslieder aber auch Umdichtungen und Hintergrundinformationen. [www.magistrix.de/](http://www.magistrix.de/)  Hier finden Sie Songtexte.

#### <span id="page-35-2"></span>**Communitytexte**

Community Jappy: <http://www.jappy.de/>

In dieser Community sind Profile und Gästebücher einiger User auch ohne Anmeldung sichtbar.

TWITTER: <http://twitter.com/>

Hier finden Sie kurze, SMS-ähnliche Texte. Geben Sie dazu ein Stichwort in die Suchleiste. ein.

#### <span id="page-35-3"></span>**Smileys, Emoticons und Internetslang**

[www.smileyplanet.de](http://www.smileyplanet.de/)  Hier finden Sie nach Themen geordnete Smileys. [www.hschoepke.de](http://www.hschoepke.de/)  Unter Internet und Suche finden Sie Informationen zur Suche im Internet, zu Chat- und Hackerslang.

#### <span id="page-35-4"></span>**Weiterführende Informationen zur Sprache im Internet**

"Sprache und Kommunikation im Internet" Jens Runkehl . Peter Schlobinski . Torsten Siever Januar 2000 Erstveröffentlichung 1998 In: Muttersprache. Vierteljahresschrift für deutsche Sprache 2. S. 97-109. [www.mediensprache.net/de/publishing/publizieren/muster/pdf/pdf.pdf](http://www.mediensprache.net/de/publishing/publizieren/muster/pdf/pdf.pdf) 

Internet-Sprache/Sprache-Internet [www.rössler.co.at/internet%20sprache.pdf](http://www.r�ssler.co.at/internet sprache.pdf) 

Neue Medien und Gegenwartssprache Lagebericht und Problemskizze Schmitz, Ulrich (1995) Erschienen in: Osnabrücker Beiträge zur Sprachtheorie (OBST), Bd. 50 (1995), S. 7-51 [http://www.linse.uni-due.de/linse/publikationen/n\\_medien\\_gegenwartsspr.html](http://www.linse.uni-due.de/linse/publikationen/n_medien_gegenwartsspr.html) 

<span id="page-35-0"></span>Zur Sprache im Internet. Skizze einiger Eigenschaften und Probleme. Schmitz, Ulrich (1996) In: Rainer Fabian (Hg.): media paradise. Die multimediale Zukunft von Kindern und Jugendlichen. Oldenburg: bis, S. 89-105 [http://www.linse.uni-due.de/linse/publikationen/sprache\\_internet.html](http://www.linse.uni-due.de/linse/publikationen/sprache_internet.html)